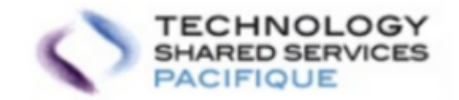

# **Berlin Group NextGen PSD2**

**Changelog** 

# PSD2 Compliance Berlin Group - Changelog 1.12.0

- PSD2 Compliance Berlin Group Changelog
	- **o** [Introduction](#page-1-0)
	- Account [Information](#page-1-1) Service AIS
	- Card [Information](#page-2-0) Service CIS
	- Service-Tpp-Management Exclusive tpp onboarding feature
	- o Service-Tpp-Management Exclusive tpp update feature
	- UI-Backoffice Exclusive tpp onboarding module
	- UI-Backoffice Environment Configuration

### <span id="page-1-0"></span>**Introduction**

The updated version published is following the international Berlin Group NextGenPSD2 standard, version 1.3. Please note that the version in the URL will not change, the "v1" will be kept in all existing URLs.

## <span id="page-1-1"></span>Account Information Service - AIS

The following changes have been done for the AIS flow:

• For allAccess attributes in consent model.i.e. availableAccounts, availableAccountsWithBalance, allPsd2 =>> values can be either <sup>allAccounts</sup> or allAccountsWithOwnerName . In previous releases, we have been supporting a different value i.e. all-accounts which is not compliant. all-accounts is still supported for backward compatibility and will be removed in upcoming releases.

The previous version of access:

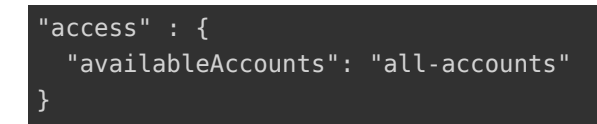

```
 "access" : {
   "availableAccounts": "allAccounts"
}
```
#### **Endpoints**

The below endpoint is affected:

POST /consents

Tpp send post consent for all Access

POST data:

```
{
   "validUntil" : "2020-09-26",
   "frequencyPerDay" : 1,
   "recurringIndicator" : true,
  "combinedServiceIndicator" : false,
   "access" : {
    "availableAccounts": "allAccounts"
   } 
}
```
# <span id="page-2-0"></span>Card Information Service - CIS

The following changes have been done for the CIS flow:

- Managing funds-confirmation with correct token checks.There were few incorrect error codes for CIS and CIS consent flow in the solution and in this release we have made corrections for them.
- $CIS:$  Consent-id header is not matching with the token's security data.

The below endpoint is affected:

• POST /funds-confirmations

eg

```
HTTP/1.1 400 Bad Request
Date: Mon, 14 Dec 2020 06:18:02 GMT
Content-Type: application/json
X-Request-Id: 957a3005-c81e-4df1-8aec-a40f7685ff09
location: /funds-confirmations/
```
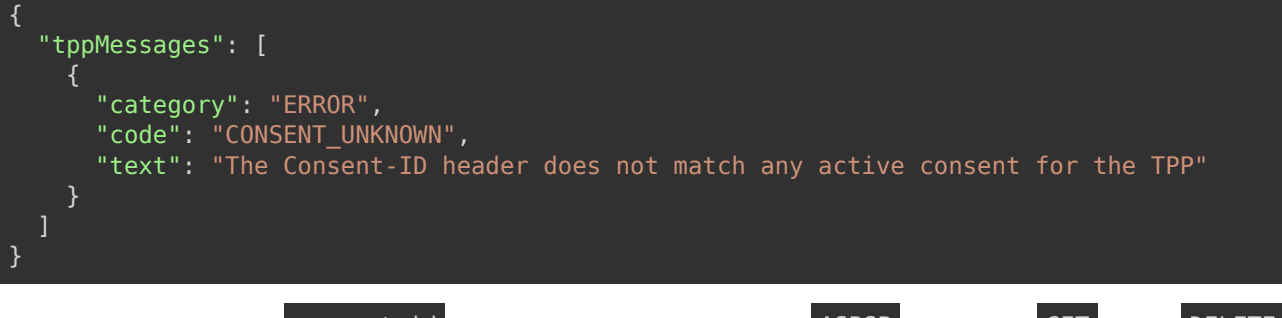

CIS Consent: consent-id in path doesn't exist at ASPSP side for GET and DELETE endpoints.

The below endpoint is affected:

GET /consents/confirmation-of-funds/{consent-id}

#### eg

```
HTTP/1.1 403 Forbidden
Date: Mon, 14 Dec 2020 06:18:02 GMT
Content-Type: application/json
X-Request-Id: 957a3005-c81e-4df1-8aec-a40f7685ff09
location: /funds-confirmations-consents/5f6a0ee35069197acb467616
```
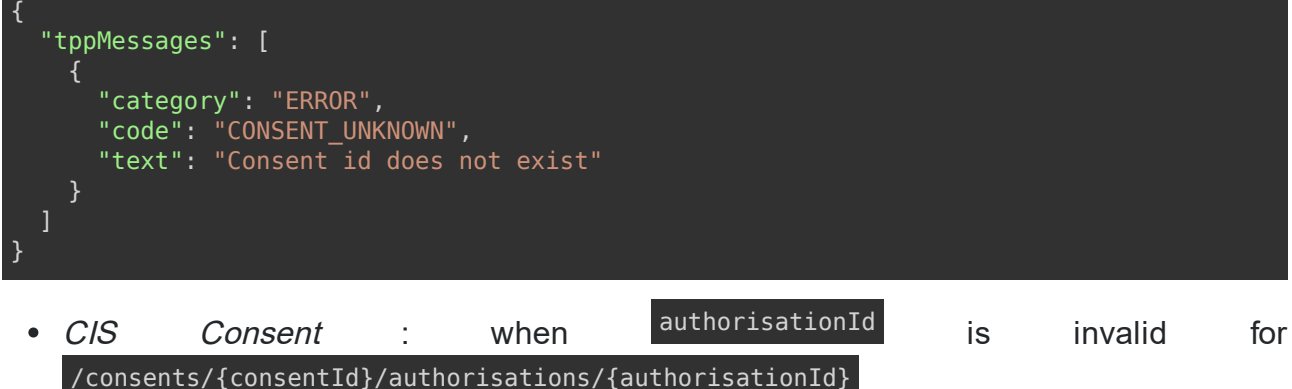

.

The below endpoint is affected:

GET /consents/confirmation-of-funds/{consent-id}/authorisations/ABC\_XYZ

eg

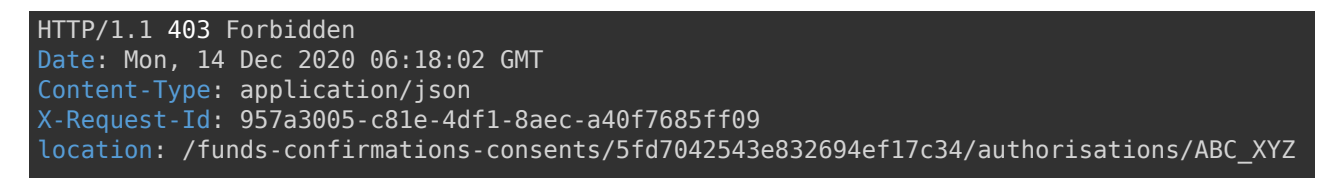

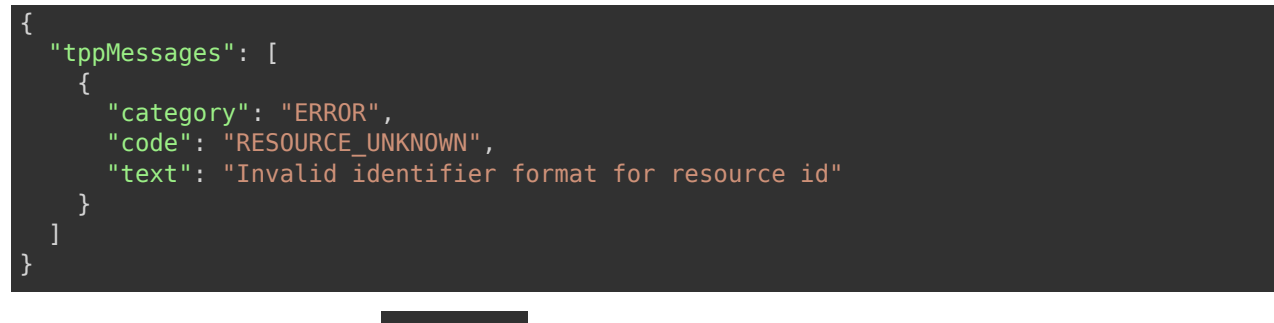

• CIS Consent : when consentId is not matching with the authorisation resourceId of provided authorisationId in /consents/{consentId}/authorisations/{authorisationId} .

The below endpoint is affected:

GET /consents/confirmation-of-funds/{consent-id}/authorisations/{authorisationId}

#### eg

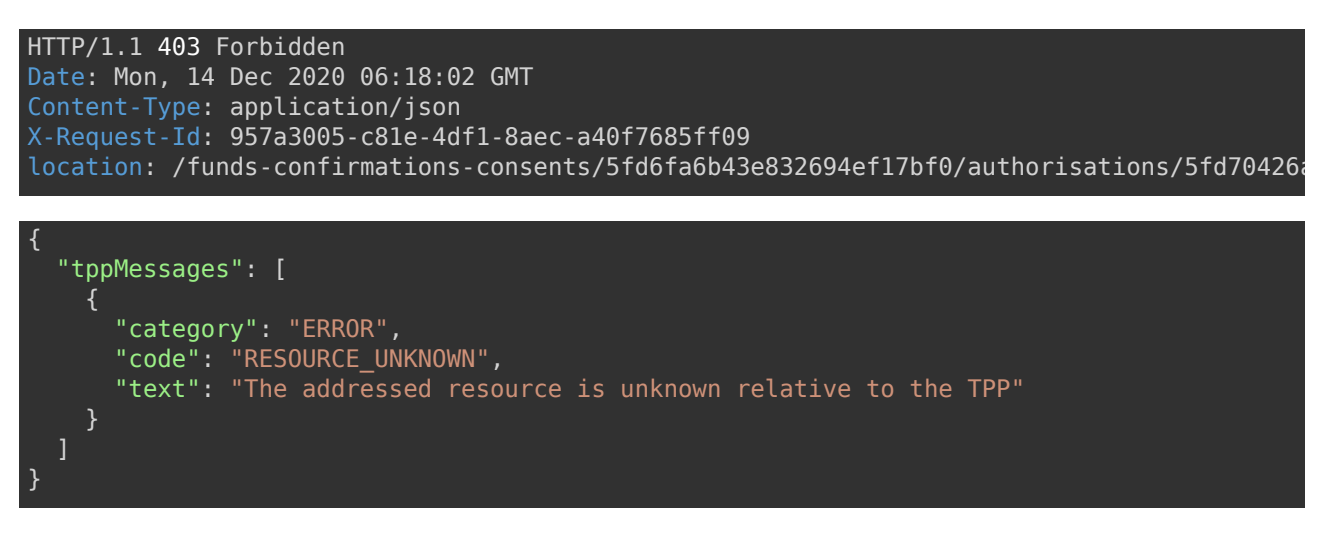

## Service-Tpp-Management - Exclusive tpp onboarding feature

A new feature has been introduced in *service-tpp-management*, **Exclusive TPP** onboarding. Exclusive tpps are the super set of the existing tpps having some extra privilege amd information, depicting the nature of these tpps.

• A new field *TppAdditionalInformation* has been added in the Tpp model to capture this extra information. The structure of *TppAdditionalInformation* is as follows-

```
{
   "tppAdditionalInformation" : {
     "unlimitedAccess" : true/false,
     "tppType" : "PREMIUM/COMPLIANCE",
     "partnerName" : "Payconiq/psd2"
 }
}
```
• A new endpoint POST /tpps/exclusive for the creation of these exclusive tpps has been implemented.

## Service-Tpp-Management - Exclusive tpp update feature

A new feature has been introduced in *service-tpp-management*, **Exclusive TPP update**. Once an exclusive tpp has been onboarded it can also be updated via the UI- backoffice application.

• A new endpoint PUT /tpps/exclusive/{id} for updating an exclusive tpp has been implemented which is exposed for a Back Office User.

## UI-Backoffice - Exclusive tpp onboarding module

A new features has been introduced in ui-backoffice, **Exclusive tpp onboarding module**. A new module having all the details of an exclusive tpp has been created. A *Back Office User* can perform the following actions on this module-

- Back Office User can create a new exclusive tpp.
- Back Office User can view the list of created exclusive tpps.
- Back Office User can search the exclusive tpp by its name.
- Back Office User can update the exclusive tpp.
- Back Office User can view the orderbook of an exclusive tpp.

Note: For more details about the above feature check [here](https://innersource.soprasteria.com/dxp/dxp-psd2/ui-backoffice/-/wikis/act-as-aspsp-for-exclusive-tpps).

# UI-Backoffice - Environment Configuration

Below environment configuration is marked as deprecated, for latest UI-Backoffice environment configuration please refer to readme of backoffice:

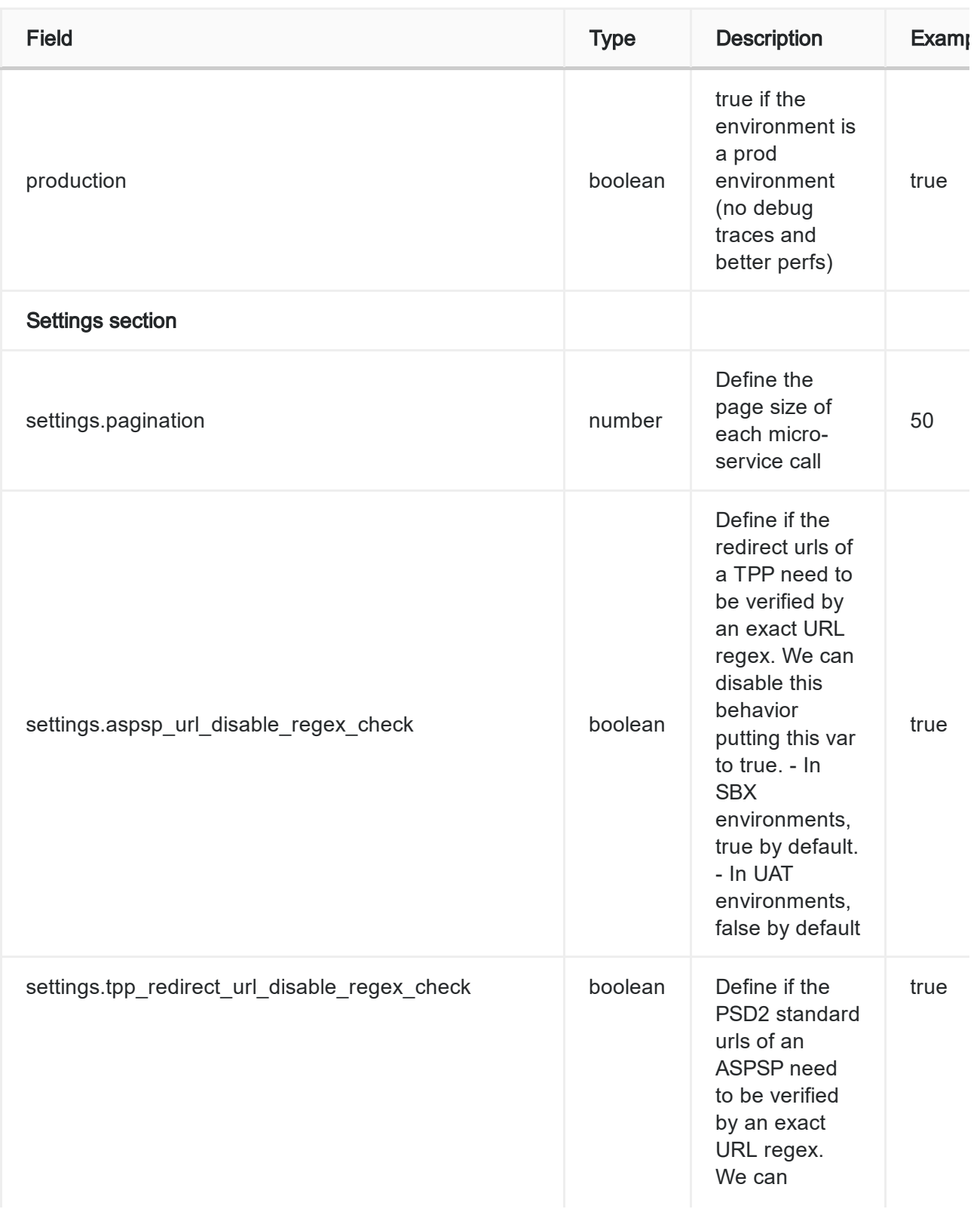

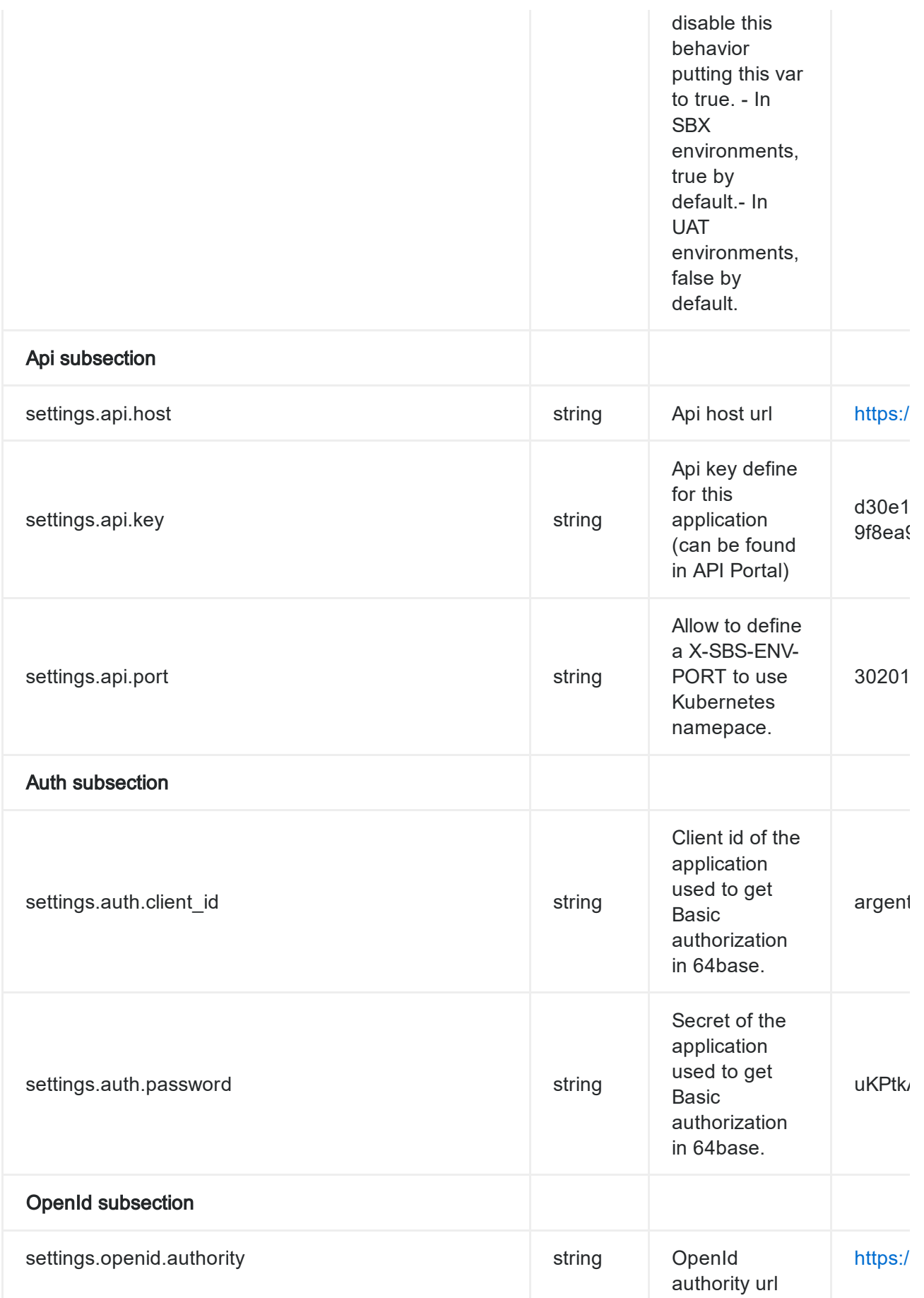

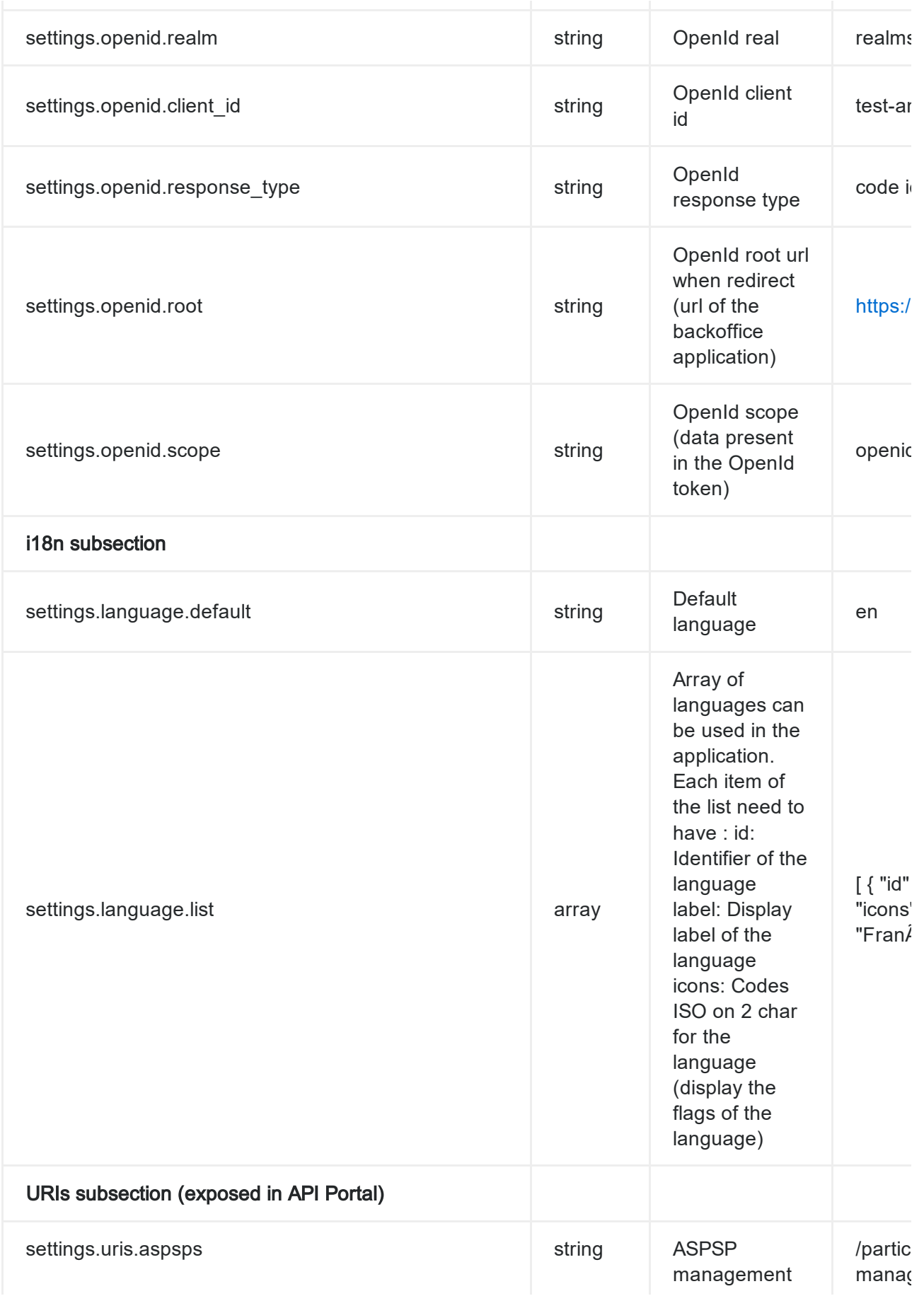

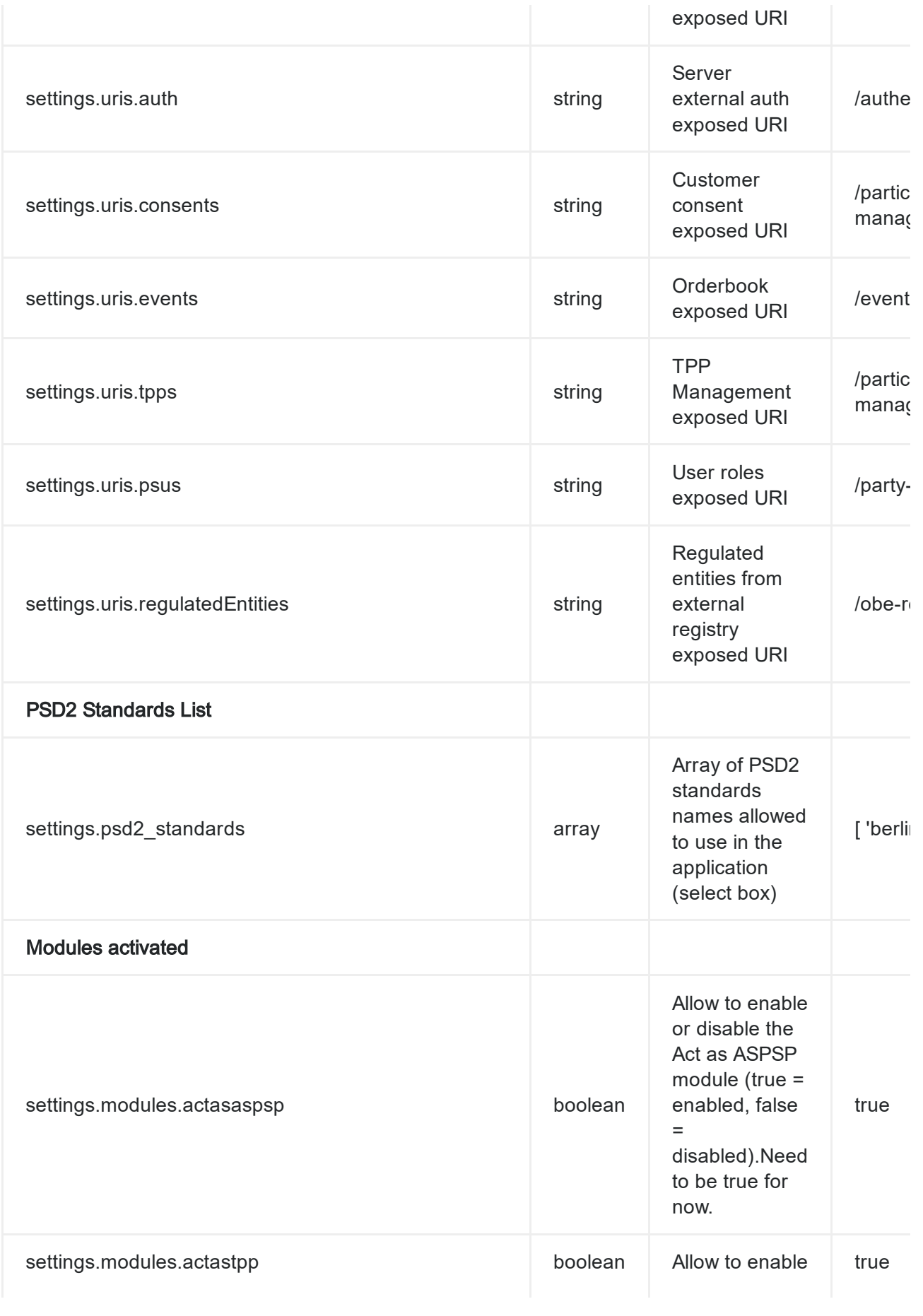

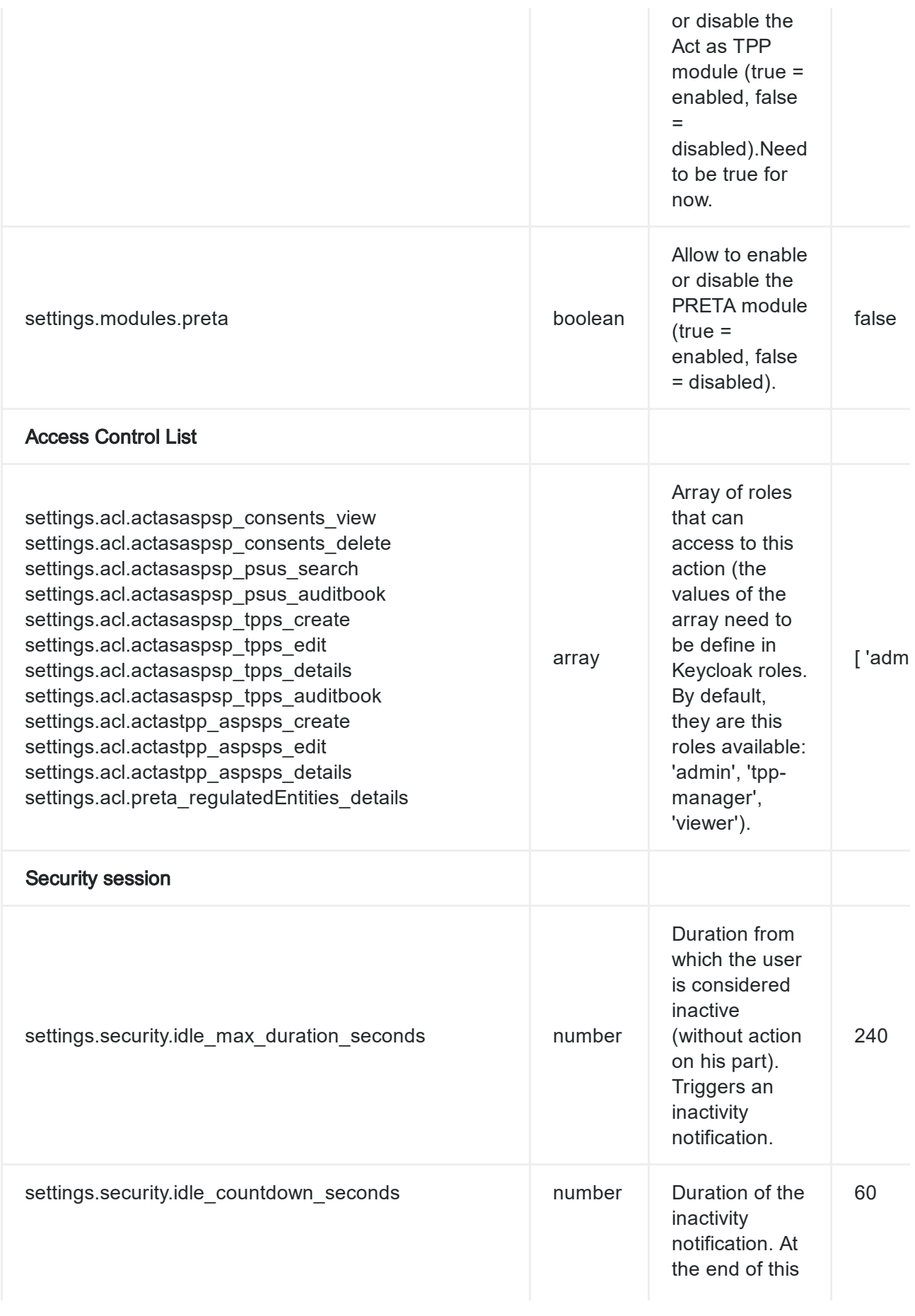

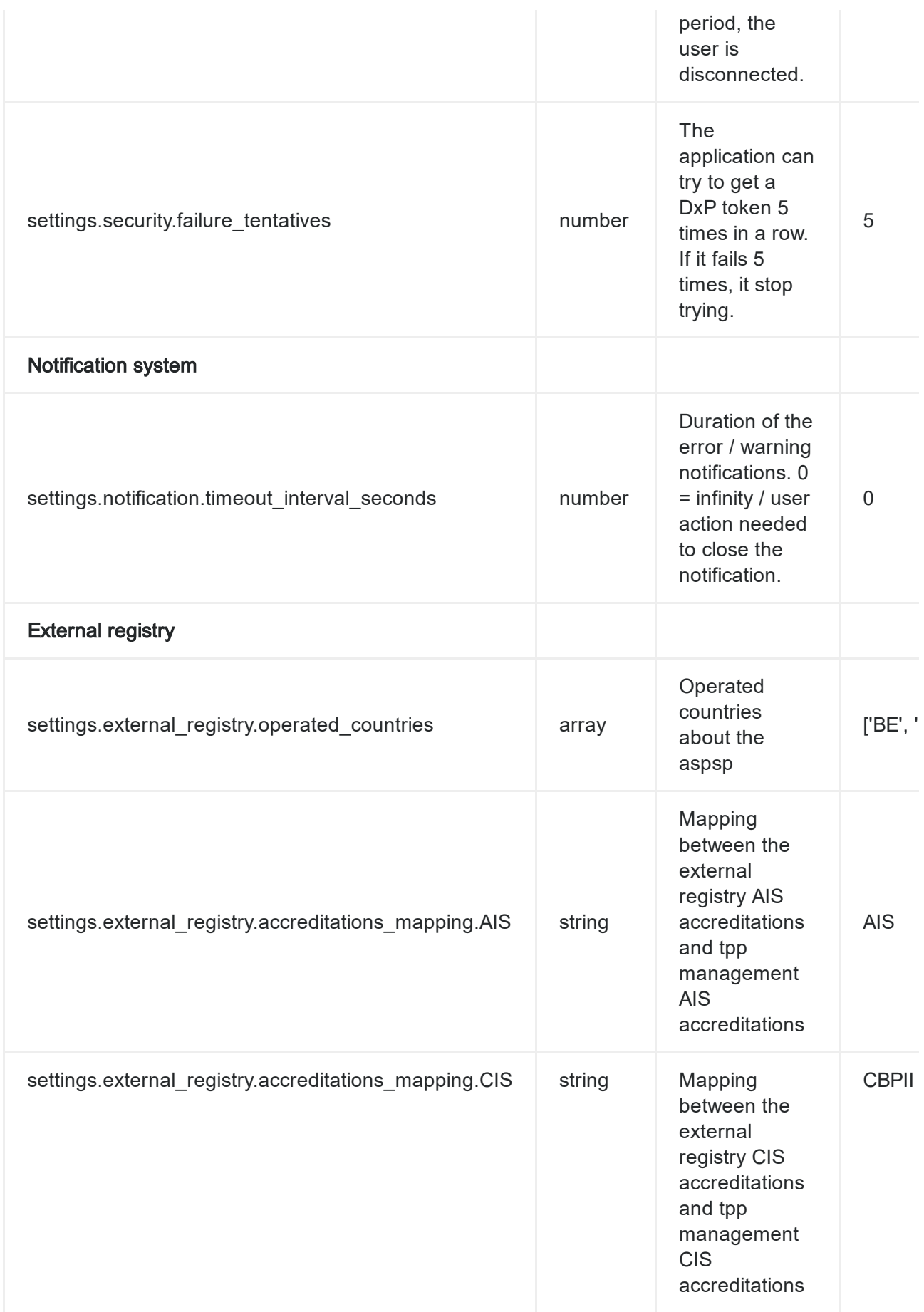

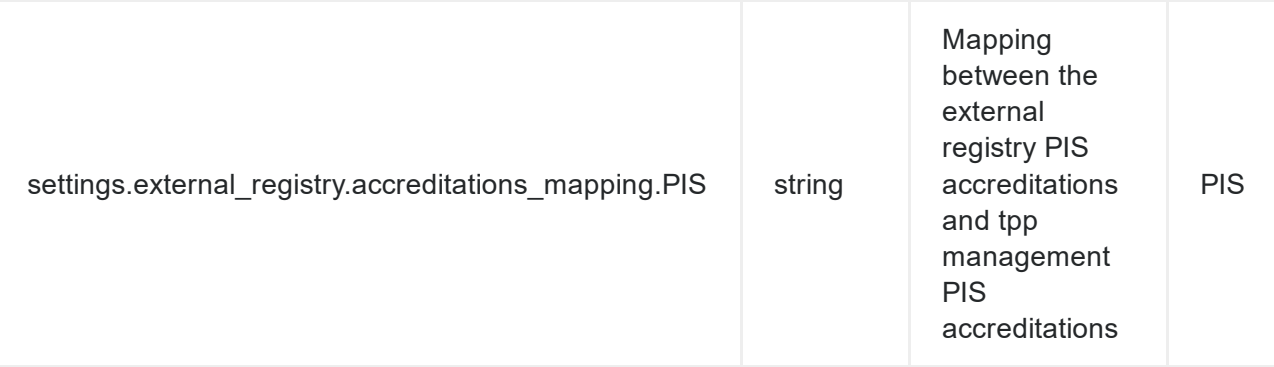